## Comment fonctionne Google ?

Michael Eisermann

Universität Stuttgart

Conférence le 26 octobre 2009 Document mis à jour le 6 novembre 2009

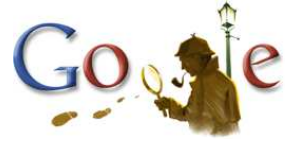

Journées nationales de l'APMEP à Rouen, 24–27 octobre 2009 « Explorer les mathématiques, les mathématiques pour explorer »

<www.igt.uni-stuttgart.de/eiserm/popularisation/#google>

- 1 [Origines et motivations](#page-2-0)
- 2 Comment définir la pertinence d'une page web?
- 3 Développement mathématique

# Plan de l'exposé

#### 1 [Origines et motivations](#page-2-0)

- [L'entreprise Google](#page-3-0)
- Que fait un moteur de recherche?
- [Structure hypertexte : le web est un graphe !](#page-23-0)
- 2 Comment définir la pertinence d'une page web?
- <span id="page-2-0"></span>3 Développement mathématique

<span id="page-3-0"></span>D'un projet d'étudiants à une entreprise mondiale :

D'un projet d'étudiants à une entreprise mondiale :

Fondée en 1998 par Sergey Brin et Larry Page.

D'un projet d'étudiants à une entreprise mondiale :

- **Fondée en 1998 par Sergey Brin et Larry Page.**
- Depuis 2000 vente de publicités.

D'un projet d'étudiants à une entreprise mondiale :

- Fondée en 1998 par Sergey Brin et Larry Page.
- Depuis 2000 vente de publicités.
- Août 2004 lancement en bourse.

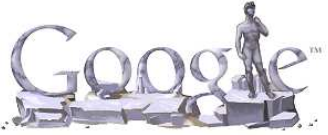

D'un projet d'étudiants à une entreprise mondiale :

- Fondée en 1998 par Sergey Brin et Larry Page.
- Depuis 2000 vente de publicités.
- Août 2004 lancement en bourse.

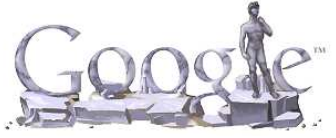

Valeur en bourse (octobre 2009) plus de 100 milliards USD

D'un projet d'étudiants à une entreprise mondiale :

- Fondée en 1998 par Sergey Brin et Larry Page.
- Depuis 2000 vente de publicités.  $\blacksquare$
- Août 2004 lancement en bourse.

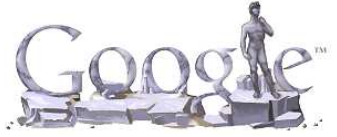

Valeur en bourse (octobre 2009) plus de 100 milliards USD Chiffres d'affaires (année 2008) 21.8 milliards USD

D'un projet d'étudiants à une entreprise mondiale :

- Fondée en 1998 par Sergey Brin et Larry Page.
- Depuis 2000 vente de publicités.  $\mathcal{L}_{\mathcal{A}}$
- Août 2004 lancement en bourse.

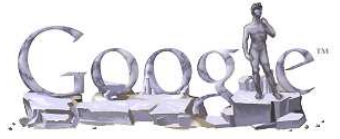

Valeur en bourse (octobre 2009) plus de 100 milliards USD Chiffres d'affaires (année 2008) 21.8 milliards USD Résultat net (année 2008) 4.2 milliards USD

D'un projet d'étudiants à une entreprise mondiale :

- Fondée en 1998 par Sergey Brin et Larry Page.
- Depuis 2000 vente de publicités.
- Août 2004 lancement en bourse.

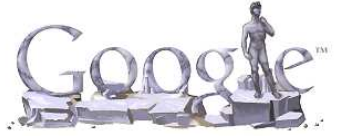

Valeur en bourse (octobre 2009) plus de 100 milliards USD Chiffres d'affaires (année 2008) 21.8 milliards USD Résultat net (année 2008) 4.2 milliards USD Employés (sept. 2009) environ 20 000

D'un projet d'étudiants à une entreprise mondiale :

- Fondée en 1998 par Sergey Brin et Larry Page.
- Depuis 2000 vente de publicités.
- Août 2004 lancement en bourse.

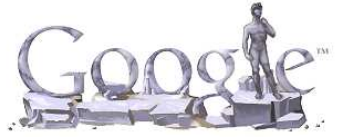

Valeur en bourse (octobre 2009) plus de 100 milliards USD Chiffres d'affaires (année 2008) 21.8 milliards USD Résultat net (année 2008) 4.2 milliards USD Employés (sept. 2009) environ 20 000 Serveurs/PC (estimation) plus de 500 000

D'un projet d'étudiants à une entreprise mondiale :

- Fondée en 1998 par Sergey Brin et Larry Page.
- Depuis 2000 vente de publicités.
- Août 2004 lancement en bourse.

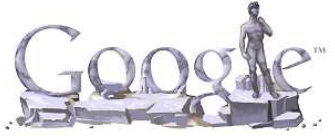

Valeur en bourse (octobre 2009) plus de 100 milliards USD

Chiffres d'affaires (année 2008) 21.8 milliards USD Résultat net (année 2008) 4.2 milliards USD Employés (sept. 2009) environ 20 000 Serveurs/PC (estimation) plus de 500 000

D. Vise, M. Malseed : *Google story*, Dunod, Paris, 2006

D'un projet d'étudiants à une entreprise mondiale :

- Fondée en 1998 par Sergey Brin et Larry Page.
- Depuis 2000 vente de publicités.
- Août 2004 lancement en bourse.

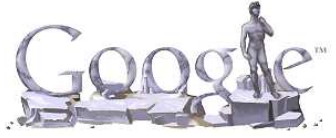

Valeur en bourse (octobre 2009) plus de 100 milliards USD

Chiffres d'affaires (année 2008) 21.8 milliards USD Résultat net (année 2008) 4.2 milliards USD Employés (sept. 2009) environ 20 000 Serveurs/PC (estimation) plus de 500 000

D. Vise, M. Malseed : *Google story*, Dunod, Paris, 2006 Wikipédia, <http://fr.wikipedia.org/wiki/Google>

<span id="page-14-0"></span>Utilisateur Moteur de recherche

Utilisateur Moteur de recherche

Requête : mots clés cherchés

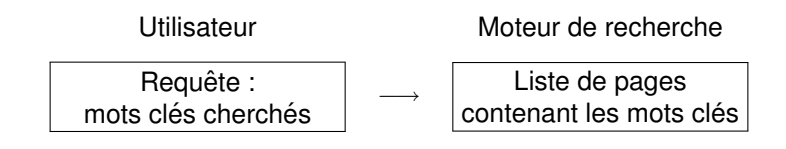

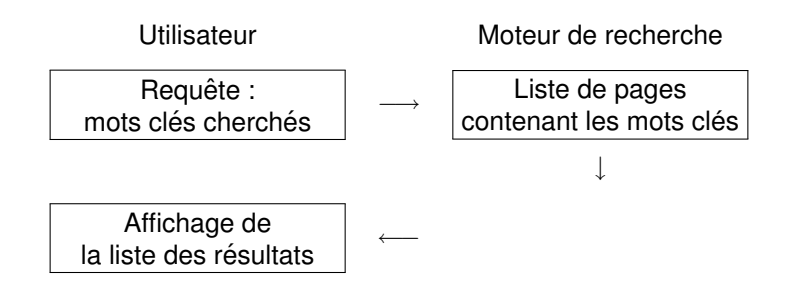

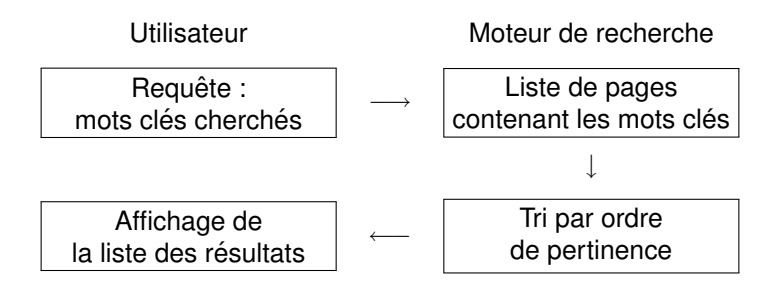

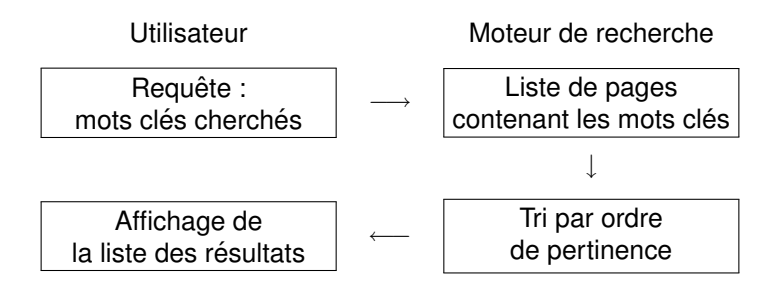

Ingrédients cruciaux :

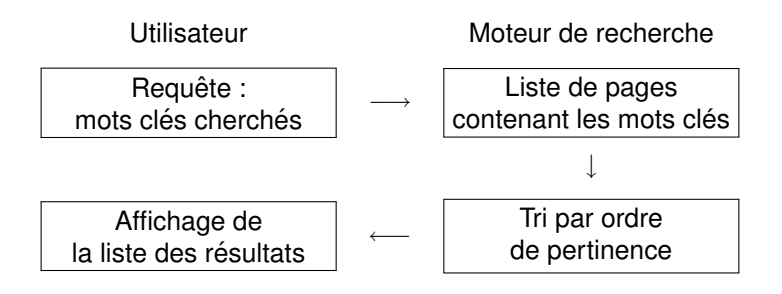

Ingrédients cruciaux :

1 Modélisation mathématique : Comment définir/calculer la pertinence d'une page web?

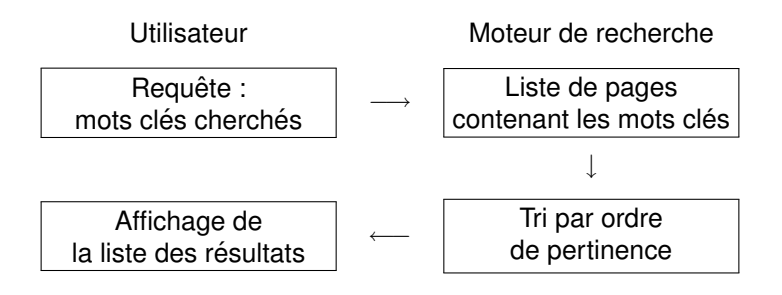

Ingrédients cruciaux :

- 1 Modélisation mathématique : Comment definir/calculer la pertinence d'une page web ? ´
- **2** Traitement informatique : Comment stocker/traiter d'énormes quantités de données ?

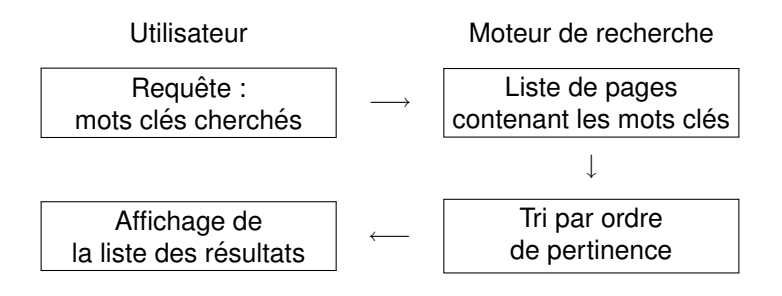

Ingrédients cruciaux :

- Modélisation mathématique : Comment definir/calculer la pertinence d'une page web ? ´
- <sup>2</sup> Traitement informatique : Comment stocker/traiter d'énormes quantités de données ?
- **3** Stratégie financière : Comment générer des bénéfices à partir d'un service gratuit ?

<span id="page-23-0"></span>**Contenu hétérogène :** toute sorte d'information, mais peu structurée et peu hiérarchisée.

**Contenu hétérogène :** toute sorte d'information, mais peu structurée et peu hiérarchisée.

**Contributions dispersées :** Une multitude d'auteurs ajoutent constamment de nouvelles pages et modifient les pages existantes.

**Contenu hétérogène :** toute sorte d'information, mais peu structurée et peu hiérarchisée.

**Contributions dispersées :** Une multitude d'auteurs ajoutent constamment de nouvelles pages et modifient les pages existantes.

**Syntaxe commune :** hypertext markup language (HTML)

**Contenu hétérogène :** toute sorte d'information, mais peu structurée et peu hiérarchisée.

**Contributions dispersées :** Une multitude d'auteurs ajoutent constamment de nouvelles pages et modifient les pages existantes.

**Syntaxe commune :** hypertext markup language (HTML)

■ Structuration logique (titres, sous-titres, paragraphes, ...) <h1> Le Titre </h1> <p> Ceci est un paragraphe. </p>

**Contenu hétérogène :** toute sorte d'information, mais peu structurée et peu hiérarchisée.

**Contributions dispersées :** Une multitude d'auteurs ajoutent constamment de nouvelles pages et modifient les pages existantes.

**Syntaxe commune :** hypertext markup language (HTML)

■ Structuration logique (titres, sous-titres, paragraphes, ...) <h1> Le Titre </h1> <p> Ceci est un paragraphe. </p>

**Apparence graphique (police, gras, cursif, couleur, ...)** <b> Ceci est un texte en gras. </b> <i> Ceci est un texte cursif. </i>

**Contenu hétérogène :** toute sorte d'information, mais peu structurée et peu hiérarchisée.

**Contributions dispersées :** Une multitude d'auteurs ajoutent constamment de nouvelles pages et modifient les pages existantes.

**Syntaxe commune :** hypertext markup language (HTML)

- Structuration logique (titres, sous-titres, paragraphes, ...) <h1> Le Titre </h1> <p> Ceci est un paragraphe. </p>
- **Apparence graphique (police, gras, cursif, couleur, ...)** <b> Ceci est un texte en gras. </b> <i> Ceci est un texte cursif. </i>
- $\blacksquare$  Liens (références, citations entre les pages) <a href="http: //www.igt.uni-stuttgart.de/eiserm/"> Cliquer ici pour aller sur ma page web. </a>

## Le web est un graphe !

Exemple en miniature :

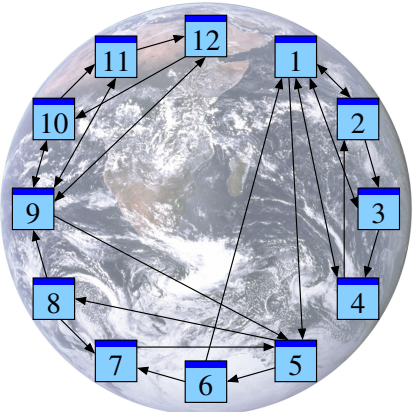

## Le web est un graphe !

Exemple en miniature :

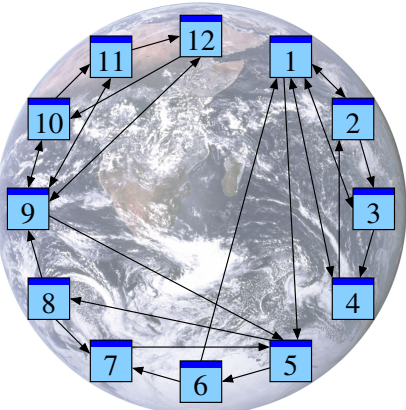

Notation : J'écris  $j \rightarrow i$  pour un lien de la page  $P_j$  vers la page  $P_i.$ 

### Le web est un graphe !

Exemple en miniature :

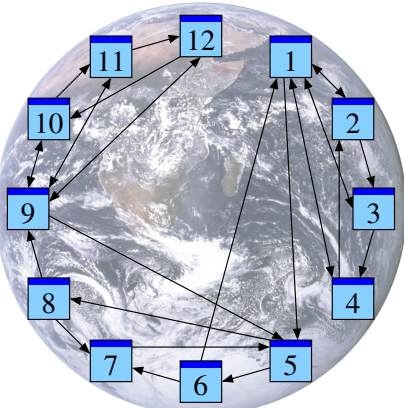

Ainsi notre graphe peut s'écrire comme  $1 \rightarrow 2, 3, 4, 5; 2 \rightarrow 1, 3;$  $3 \rightarrow 1, 4;$   $4 \rightarrow 1, 2;$   $5 \rightarrow 6, 8;$   $6 \rightarrow 1, 7;$   $7 \rightarrow 5;$   $8 \rightarrow 7, 9;$  $9 \rightarrow 5, 10, 11, 12; 10 \rightarrow 9, 11; 11 \rightarrow 9, 12; 12 \rightarrow 9, 10.$ 

## Comment exploiter ce graphe ?

Comment hiérarchiser notre graphe ?

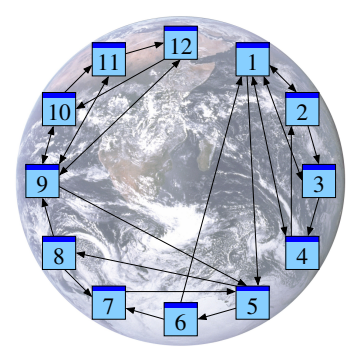

## Comment exploiter ce graphe ?

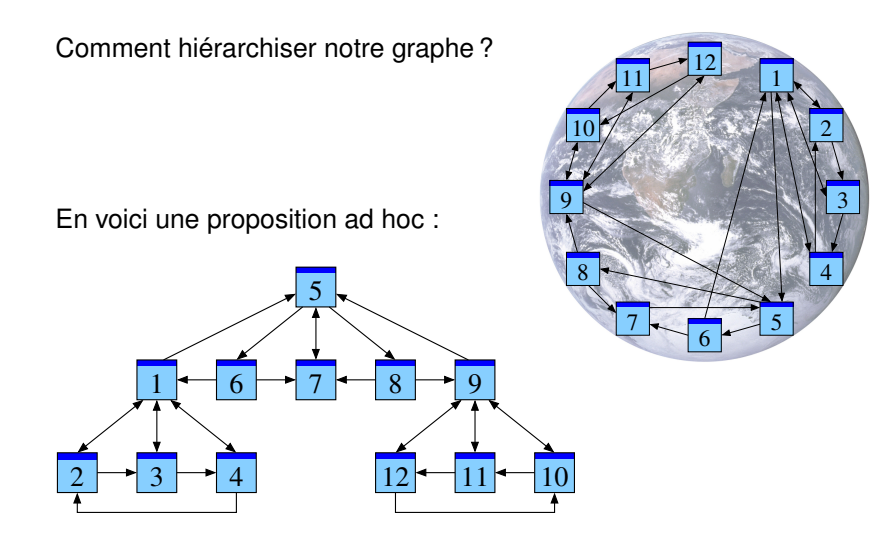

# Comment exploiter ce graphe ?

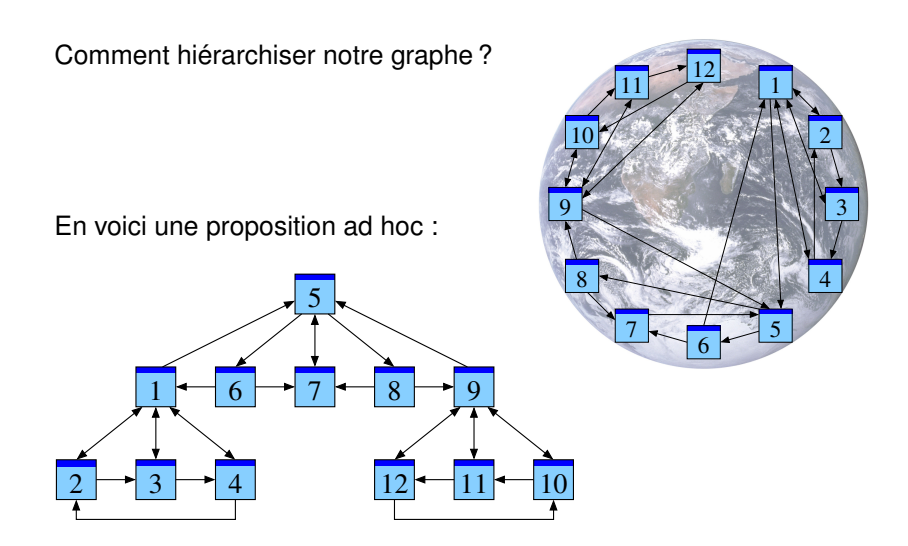

Comment le faire en général ? Suivant quelles heuristiques ?

# Plan de l'exposé

#### **[Origines et motivations](#page-2-0)**

#### 2 Comment définir la pertinence d'une page web?

- Premier modèle : comptage naïf
- Second modèle : comptage pondéré
- $\blacksquare$  Troisième modèle : comptage récursif

<span id="page-35-0"></span>3 Développement mathématique
Heuristique : *Une page importante reçoit beaucoup de liens.* 

Heuristique : *Une page importante reçoit beaucoup de liens.* 

Avec un peu de naïveté on croira aussi la réciproque : Si une page reçoit beaucoup de liens, alors elle est importante.

Heuristique : *Une page importante reçoit beaucoup de liens.* 

Avec un peu de naïveté on croira aussi la réciproque : Si une page reçoit beaucoup de liens, alors elle est importante.

Première tentative d'une définition mathématique :

$$
m_i := \sum_{j \to i} 1.
$$

Heuristique : *Une page importante reçoit beaucoup de liens.* 

Avec un peu de naïveté on croira aussi la réciproque : Si une page reçoit beaucoup de liens, alors elle est importante.

Première tentative d'une définition mathématique :

$$
m_i := \sum_{j \to i} 1.
$$

Appliquons-la à notre exemple :

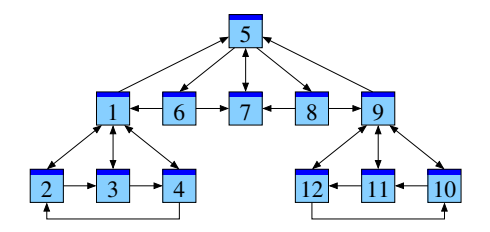

Heuristique : *Une page importante reçoit beaucoup de liens.* 

Avec un peu de naïveté on croira aussi la réciproque : Si une page reçoit beaucoup de liens, alors elle est importante.

Première tentative d'une définition mathématique :

$$
m_i := \sum_{j \to i} 1.
$$

Appliquons-la à notre exemple :

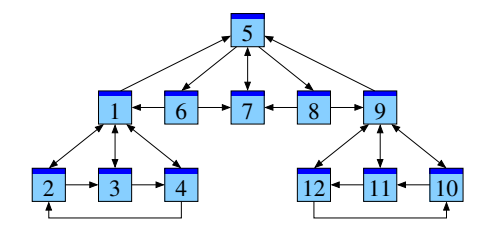

Ici on trouve  $m_1 = m_9 = 4$  devant  $m_5 = m_7 = 3$ .

Heuristique : *Un lien*  $j \rightarrow i$  *est un vote de la page*  $P_j$  *en faveur de*  $P_i.$ 

Heuristique : *Un lien*  $j \rightarrow i$  *est un vote de la page*  $P_j$  *en faveur de*  $P_i.$ 

Supposons d'abord que toutes les pages ont un poids égal.

Heuristique : *Un lien*  $j \rightarrow i$  *est un vote de la page*  $P_j$  *en faveur de*  $P_i.$ 

Supposons d'abord que toutes les pages ont un poids égal. Nous partageons le vote de la page  $P_i$  en  $\ell_i$  parts égales.

Heuristique : *Un lien*  $j \rightarrow i$  *est un vote de la page*  $P_j$  *en faveur de*  $P_i.$ 

Supposons d'abord que toutes les pages ont un poids égal. Nous partageons le vote de la page  $P_i$  en  $\ell_i$  parts égales.

Seconde tentative d'une définition mathématique :

$$
m_i := \sum_{j \to i} \frac{1}{\ell_j}.
$$

Heuristique : *Un lien*  $j \rightarrow i$  *est un vote de la page*  $P_j$  *en faveur de*  $P_i.$ 

Supposons d'abord que toutes les pages ont un poids égal. Nous partageons le vote de la page  $P_i$  en  $\ell_i$  parts égales.

Seconde tentative d'une définition mathématique :

$$
m_i := \sum_{j \to i} \frac{1}{\ell_j}.
$$

Appliquons-la à notre exemple :

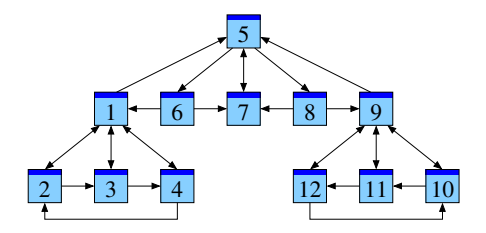

Heuristique : *Un lien*  $j \rightarrow i$  *est un vote de la page*  $P_j$  *en faveur de*  $P_i.$ 

Supposons d'abord que toutes les pages ont un poids égal. Nous partageons le vote de la page  $P_i$  en  $\ell_i$  parts égales.

Seconde tentative d'une définition mathématique :

$$
m_i := \sum_{j \to i} \frac{1}{\ell_j}.
$$

Appliquons-la à notre exemple :

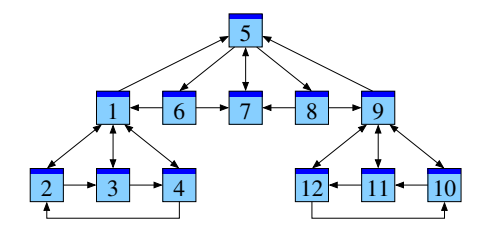

Ici on trouve  $m_1 = m_9 = 2$  devant  $m_5 = 3/2$  et  $m_7 = 4/3$ .

Heuristique: Une page est importante si beaucoup de pages importantes la citent.

Heuristique: Une page est importante si beaucoup de pages importantes la citent.

Troisième tentative d'une définition mathématique :

$$
m_i = \sum_{j \to i} \frac{1}{\ell_j} m_j.
$$

Heuristique: Une page est importante si beaucoup de pages importantes la citent.

Troisième tentative d'une définition mathématique :

$$
m_i = \sum_{j \to i} \frac{1}{\ell_j} m_j.
$$

Appliquons-la à notre exemple :

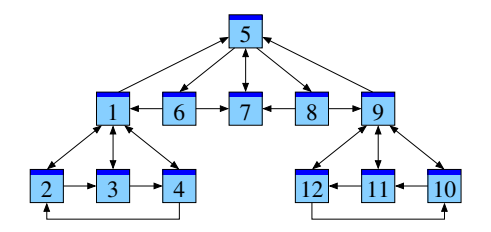

Heuristique: Une page est importante si beaucoup de pages importantes la citent.

Troisième tentative d'une définition mathématique :

$$
m_i = \sum_{j \to i} \frac{1}{\ell_j} m_j.
$$

Appliquons-la à notre exemple :

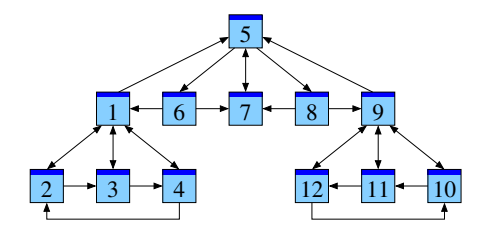

 $P_1$   $P_2$   $P_3$   $P_4$   $P_5$   $P_6$   $P_7$   $P_8$   $P_9$   $P_{10}$   $P_{11}$   $P_{12}$ Ici on trouve  $m = (2, 1, 1, 1, 3, 1, 2, 1, 2, 1, 1, 1)$ .

#### Origines et motivations

2 Comment définir la pertinence d'une page web?

#### 3 Développement mathématique

- Reformulations matricielle et probabiliste
- Le modèle PageRank utilisé par Google
- <span id="page-51-0"></span>Le théorème du point fixe

<span id="page-52-0"></span>Nous avons dégagé un système d'équations linéaires :

$$
m_i = \sum_{j \to i} \frac{1}{\ell_j} m_j.
$$

Nous avons dégagé un système d'équations linéaires :

$$
m_i = \sum_{j \to i} \frac{1}{\ell_j} m_j.
$$

Définissons alors la matrice  $A = (a_{ij})$  par

$$
a_{ij} := \begin{cases} \frac{1}{\ell_j} & \text{si } j \to i, \\ 0 & \text{sinon.} \end{cases}
$$

Nous avons dégagé un système d'équations linéaires :

$$
m_i = \sum_{j \to i} \frac{1}{\ell_j} m_j.
$$

Définissons alors la matrice  $A = (a_{ij})$  par

$$
a_{ij} := \begin{cases} \frac{1}{\ell_j} & \text{si } j \to i, \\ 0 & \text{sinon.} \end{cases}
$$

Ainsi notre équation s'écrit

$$
Am=m
$$

Nous avons dégagé un système d'équations linéaires :

$$
m_i = \sum_{j \to i} \frac{1}{\ell_j} m_j.
$$

Définissons alors la matrice  $A = (a_{ij})$  par

$$
a_{ij} := \begin{cases} \frac{1}{\ell_j} & \text{si } j \to i, \\ 0 & \text{sinon.} \end{cases}
$$

Ainsi notre équation s'écrit

$$
Am=m
$$

ou encore

$$
(A - \mathrm{Id})m = 0.
$$

Nous avons dégagé un système d'équations linéaires :

$$
m_i = \sum_{j \to i} \frac{1}{\ell_j} m_j.
$$

Définissons alors la matrice  $A = (a_{ij})$  par

$$
a_{ij} := \begin{cases} \frac{1}{\ell_j} & \text{si } j \to i, \\ 0 & \text{sinon.} \end{cases}
$$

Ainsi notre équation s'écrit

$$
Am=m
$$

ou encore

$$
(A - \mathrm{Id})m = 0.
$$

Vive l'algèbre linéaire !

# Reformulation matricielle de notre exemple

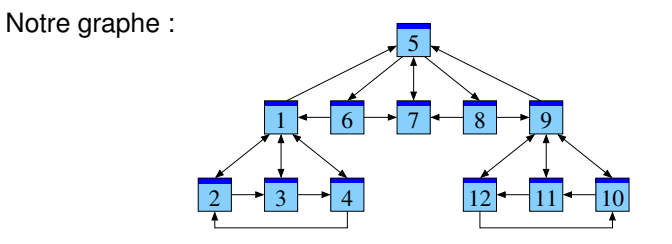

#### Reformulation matricielle de notre exemple

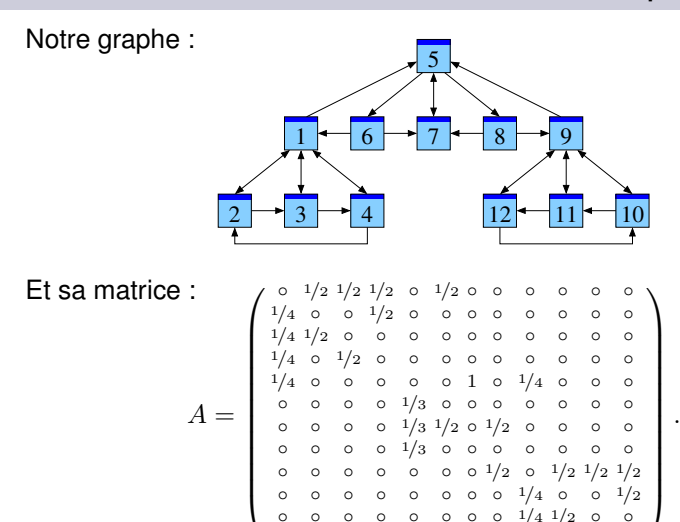

◦ ◦ ◦ ◦ ◦ ◦ ◦ ◦ 1/4 ◦ ◦ 1/2 ◦ ◦ ◦ ◦ ◦ ◦ ◦ ◦ 1/4 1/2 ◦ ◦ ◦ ◦ ◦ ◦ ◦ ◦ ◦ ◦ 1/4 ◦ 1/2 ◦

#### Reformulation matricielle de notre exemple

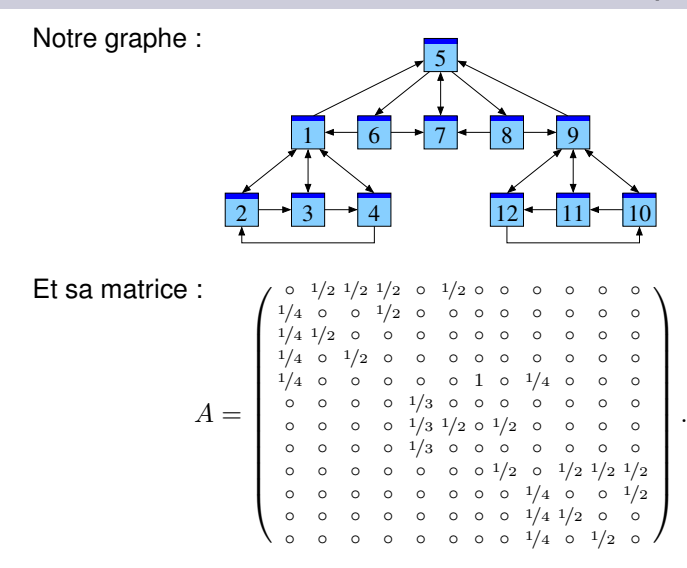

L'équation  $Am = m$  admet comme solution

 $m = (2, 1, 1, 1, 3, 1, 2, 1, 2, 1, 1, 1)^t$ .

Imaginons un « surfeur aléatoire » qui se balade sur internet en cliquant sur les liens au hasard. Comment évolue sa position ?

Imaginons un « surfeur aléatoire » qui se balade sur internet en cliquant sur les liens au hasard. Comment évolue sa position ?

Notre graphe :

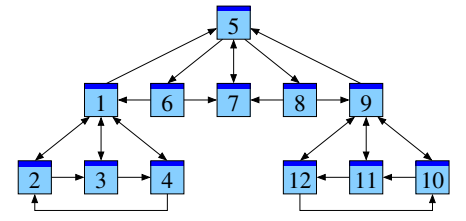

Imaginons un « surfeur aléatoire » qui se balade sur internet en cliquant sur les liens au hasard. Comment évolue sa position?

Notre graphe :

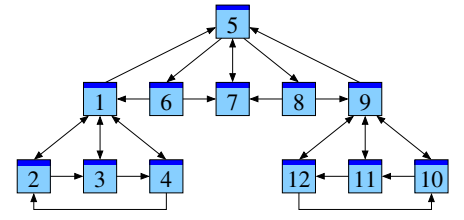

Imaginons un « surfeur aléatoire » qui se balade sur internet en cliquant sur les liens au hasard. Comment évolue sa position?

Notre graphe :

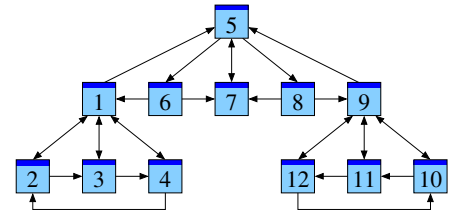

Evolution des probabilités en partant de la page  $P_7$ :

 $P_1$   $P_2$   $P_3$   $P_4$   $P_5$   $P_6$   $P_7$   $P_8$   $P_9$   $P_{10}$   $P_{11}$   $P_{12}$ t=0 .000 .000 .000 .000 .000 .000 1.00 .000 .000 .000 .000 .000

Imaginons un « surfeur aléatoire » qui se balade sur internet en cliquant sur les liens au hasard. Comment évolue sa position?

Notre graphe :

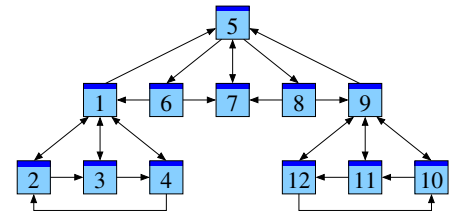

Évolution des probabilités en partant de la page  $P_7$ :

 $P_1$   $P_2$   $P_3$   $P_4$   $P_5$   $P_6$   $P_7$   $P_8$   $P_9$   $P_{10}$   $P_{11}$   $P_{12}$ t=0 .000 .000 .000 .000 .000 .000 1.00 .000 .000 .000 .000 .000 t=1 .000 .000 .000 .000 1.00 .000 .000 .000 .000 .000 .000 .000

Imaginons un « surfeur aléatoire » qui se balade sur internet en cliquant sur les liens au hasard. Comment évolue sa position?

Notre graphe :

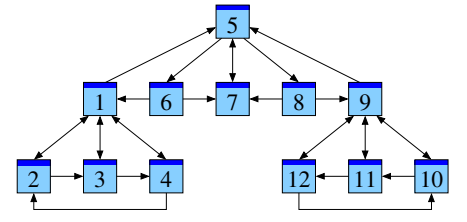

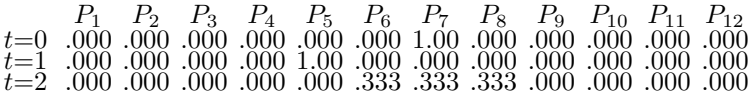

Imaginons un « surfeur aléatoire » qui se balade sur internet en cliquant sur les liens au hasard. Comment évolue sa position?

Notre graphe :

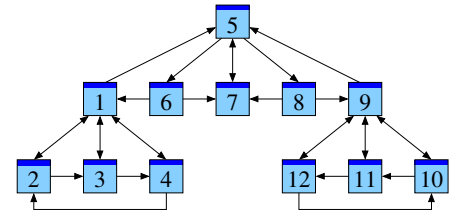

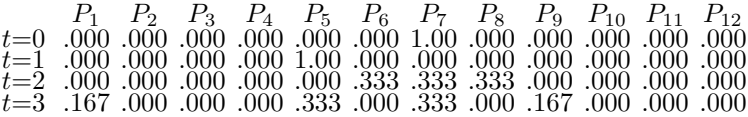

Imaginons un « surfeur aléatoire » qui se balade sur internet en cliquant sur les liens au hasard. Comment évolue sa position?

Notre graphe :

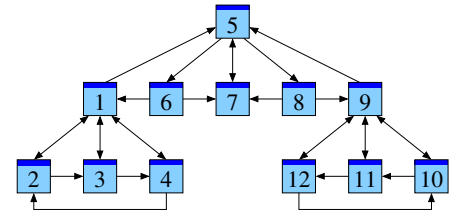

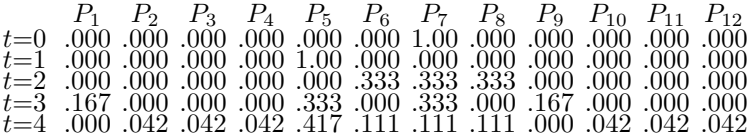

Imaginons un « surfeur aléatoire » qui se balade sur internet en cliquant sur les liens au hasard. Comment évolue sa position?

Notre graphe :

...

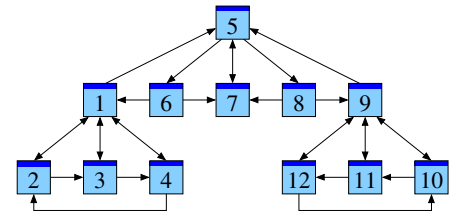

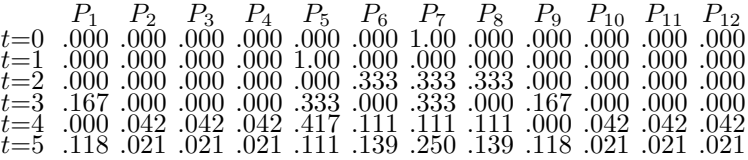

Imaginons un « surfeur aléatoire » qui se balade sur internet en cliquant sur les liens au hasard. Comment évolue sa position?

Notre graphe :

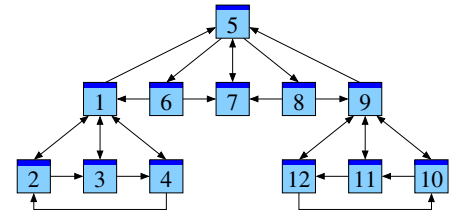

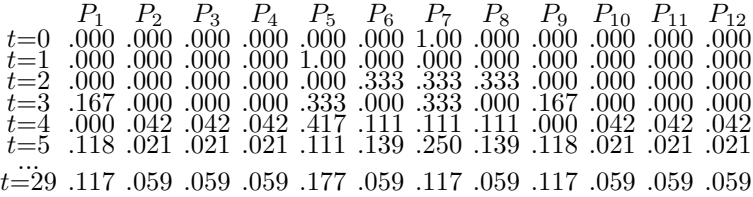

Imaginons un « surfeur aléatoire » qui se balade sur internet en cliquant sur les liens au hasard. Comment évolue sa position?

Notre graphe :

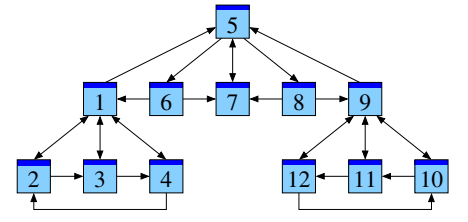

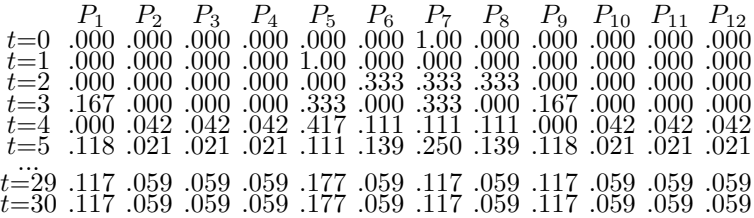
Imaginons un « surfeur aléatoire » qui se balade sur internet en cliquant sur les liens au hasard. Comment évolue sa position ?

Notre graphe :

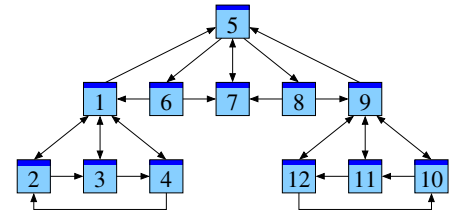

Évolution des probabilités en partant de la page  $P_7$ :

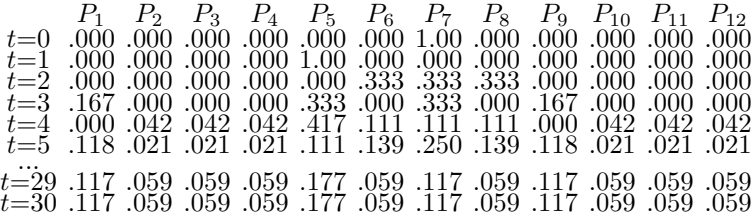

Cette diffusion converge vers une distribution stationnaire !

Vérifions notre observation par un second exemple, partant de  $P_1$ .

Vérifions notre observation par un second exemple, partant de  $P_1$ .

Toujours notre graphe :

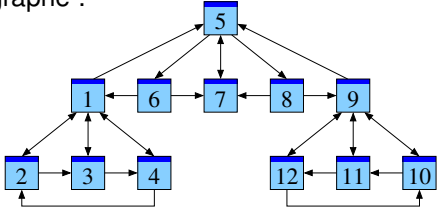

Vérifions notre observation par un second exemple, partant de  $P_1$ .

Toujours notre graphe :

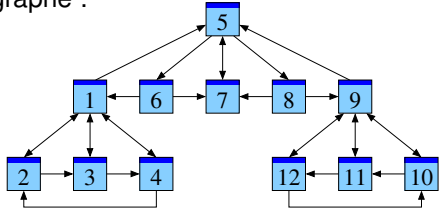

Vérifions notre observation par un second exemple, partant de  $P_1$ .

Toujours notre graphe :

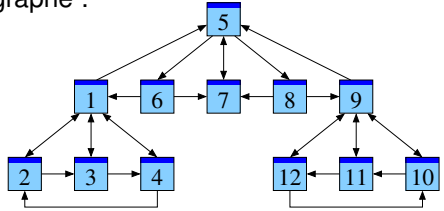

Évolution des probabilités en partant de la page  $P_1$ :

 $P_1$   $P_2$   $P_3$   $P_4$   $P_5$   $P_6$   $P_7$   $P_8$   $P_9$   $P_{10}$   $P_{11}$   $P_{12}$ t=0 1.00 .000 .000 .000 .000 .000 .000 .000 .000 .000 .000 .000

Vérifions notre observation par un second exemple, partant de  $P_1$ .

Toujours notre graphe :

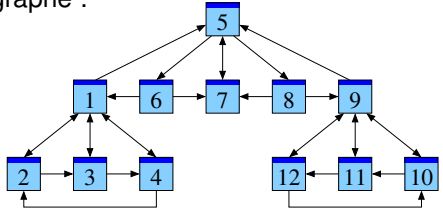

Évolution des probabilités en partant de la page  $P_1$ :

 $P_1$   $P_2$   $P_3$   $P_4$   $P_5$   $P_6$   $P_7$   $P_8$   $P_9$   $P_{10}$   $P_{11}$   $P_{12}$ t=0 1.00 .000 .000 .000 .000 .000 .000 .000 .000 .000 .000 .000 t=1 .000 .250 .250 .250 .250 .000 .000 .000 .000 .000 .000 .000

Vérifions notre observation par un second exemple, partant de  $P_1$ .

Toujours notre graphe :

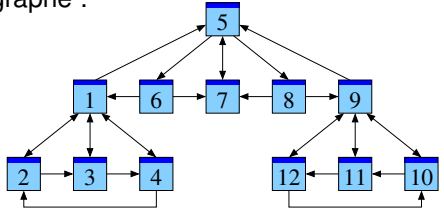

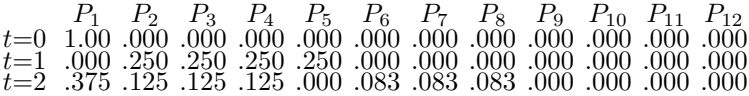

Vérifions notre observation par un second exemple, partant de  $P_1$ .

Toujours notre graphe :

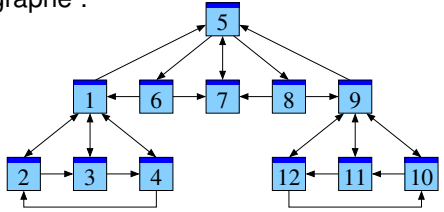

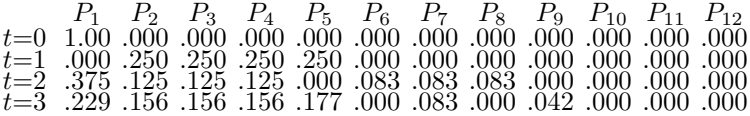

Vérifions notre observation par un second exemple, partant de  $P_1$ .

Toujours notre graphe :

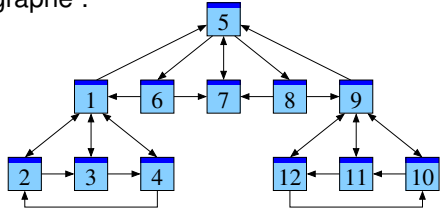

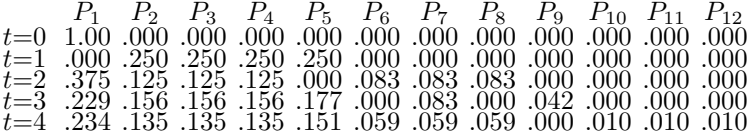

Vérifions notre observation par un second exemple, partant de  $P_1$ .

Toujours notre graphe :

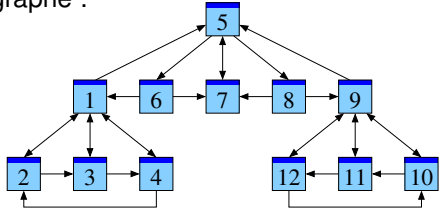

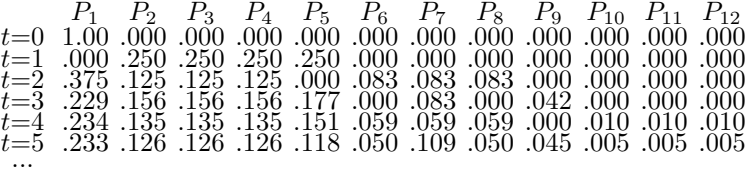

Vérifions notre observation par un second exemple, partant de  $P_1$ .

Toujours notre graphe :

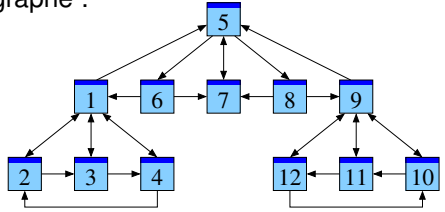

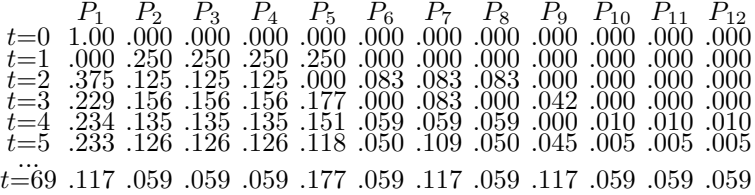

Vérifions notre observation par un second exemple, partant de  $P_1$ .

Toujours notre graphe :

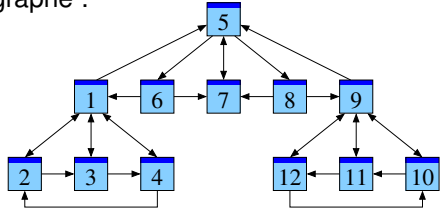

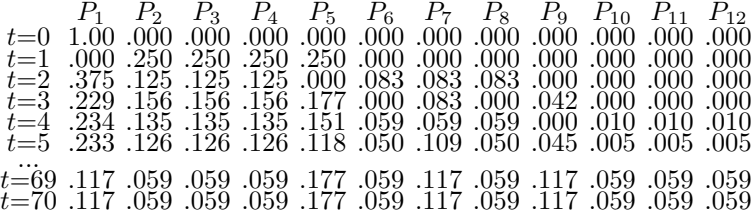

Vérifions notre observation par un second exemple, partant de  $P_1$ .

Toujours notre graphe :

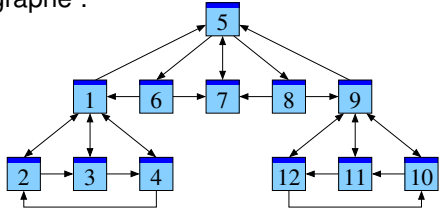

Evolution des probabilités en partant de la page  $P_1$ :

P<sup>1</sup> P<sup>2</sup> P<sup>3</sup> P<sup>4</sup> P<sup>5</sup> P<sup>6</sup> P<sup>7</sup> P<sup>8</sup> P<sup>9</sup> P<sup>10</sup> P<sup>11</sup> P<sup>12</sup> t=0 1.00 .000 .000 .000 .000 .000 .000 .000 .000 .000 .000 .000 t=1 .000 .250 .250 .250 .250 .000 .000 .000 .000 .000 .000 .000 t=2 .375 .125 .125 .125 .000 .083 .083 .083 .000 .000 .000 .000 tta: 156 .156 .177 .000 .083 .000 .042 .000 .000 .000 .000 .156 .156 .157 .000 .000 .000 .000 .010 . t=4 .234 .135 .135 .135 .151 .059 .059 .059 .000 .010 .010 .010 t=5 .233 .126 .126 .126 .118 .050 .109 .050 .045 .005 .005 .005 ... t=69 .117 .059 .059 .059 .177 .059 .117 .059 .117 .059 .059 .059 t=70 .117 .059 .059 .059 .177 .059 .117 .059 .117 .059 .059 .059

La mesure stationnaire est la même !

Comment formaliser cette diffusion des probabilités ?

Comment formaliser cette diffusion des probabilités ?

Au temps t notre surfeur se trouve sur la page  $P_i$  avec probabilité  $p_i$ .

Comment formaliser cette diffusion des probabilités ?

Au temps t notre surfeur se trouve sur la page  $P_i$  avec probabilité  $p_j$ . La probabilité de partir de  $P_j$  et de suivre le lien  $j \to i$  est alors  $\frac{1}{\ell_j} p_j.$ 

Comment formaliser cette diffusion des probabilités ?

Au temps t notre surfeur se trouve sur la page  $P_i$  avec probabilité  $p_j$ . La probabilité de partir de  $P_j$  et de suivre le lien  $j \to i$  est alors  $\frac{1}{\ell_j} p_j.$ La probabilité d'arriver au temps  $t + 1$  sur la page  $P_i$  est donc

$$
p_i':=\sum_{j\to i}\frac{1}{\ell_j}p_j.
$$

Comment formaliser cette diffusion des probabilités ?

Au temps t notre surfeur se trouve sur la page  $P_i$  avec probabilité  $p_i$ . La probabilité de partir de  $P_j$  et de suivre le lien  $j \to i$  est alors  $\frac{1}{\ell_j} p_j.$ La probabilité d'arriver au temps  $t + 1$  sur la page  $P_i$  est donc

$$
p_i':=\sum_{j\to i}\frac{1}{\ell_j}p_j.
$$

Cette loi de transition définit la distribution suivante, notée  $p' = T(p)$ .

Comment formaliser cette diffusion des probabilités ?

Au temps t notre surfeur se trouve sur la page  $P_i$  avec probabilité  $p_i$ . La probabilité de partir de  $P_j$  et de suivre le lien  $j \to i$  est alors  $\frac{1}{\ell_j} p_j.$ La probabilité d'arriver au temps  $t + 1$  sur la page  $P_i$  est donc

$$
p_i':=\sum_{j\to i}\frac{1}{\ell_j}p_j.
$$

Cette loi de transition définit la distribution suivante, notée  $p' = T(p)$ . Une mesure stationnaire est caractérisée par l'équation d'équilibre

$$
m=T(m) \quad \text{c'est-à-dire} \quad m_i=\sum_{j\rightarrow i}\frac{1}{\ell_j}m_j.
$$

Comment formaliser cette diffusion des probabilités ?

Au temps t notre surfeur se trouve sur la page  $P_i$  avec probabilité  $p_i$ . La probabilité de partir de  $P_j$  et de suivre le lien  $j \to i$  est alors  $\frac{1}{\ell_j} p_j.$ La probabilité d'arriver au temps  $t + 1$  sur la page  $P_i$  est donc

$$
p_i' := \sum_{j \to i} \frac{1}{\ell_j} p_j.
$$

Cette loi de transition définit la distribution suivante, notée  $p' = T(p)$ . Une mesure stationnaire est caractérisée par l'équation d'équilibre

$$
m=T(m) \quad \text{c'est-à-dire} \quad m_i=\sum_{j\rightarrow i}\frac{1}{\ell_j}m_j.
$$

Vive la théorie des probabilités !

Que se passe-t-il quand notre graphe contient une page sans issue ?

Que se passe-t-il quand notre graphe contient une page sans issue ?

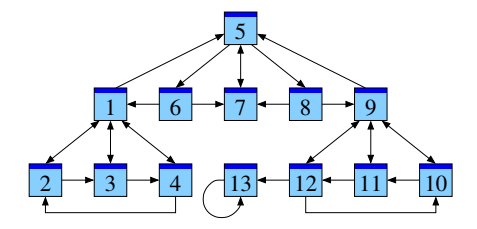

Notre surfeur aléatoire tombera tôt ou tard sur la page  $P_{13}$ , où il demeure pour le reste de sa vie.

Que se passe-t-il quand notre graphe contient une page sans issue ?

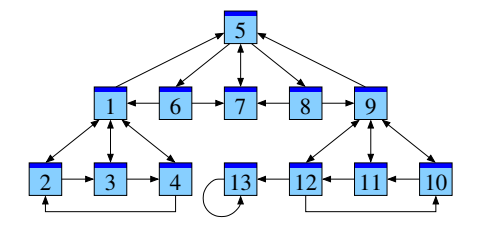

Notre surfeur aléatoire tombera tôt ou tard sur la page  $P_{13}$ , où il demeure pour le reste de sa vie.

La seule mesure stationnaire est

 $m = (0, 0, 0, 0, 0, 0, 0, 0, 0, 0, 0, 0, 1).$ 

Que se passe-t-il quand notre graphe contient une page sans issue ?

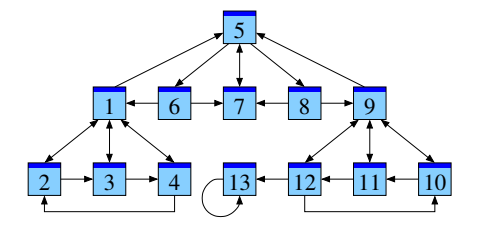

Notre surfeur aléatoire tombera tôt ou tard sur la page  $P_{13}$ , où il demeure pour le reste de sa vie.

La seule mesure stationnaire est

 $m = (0, 0, 0, 0, 0, 0, 0, 0, 0, 0, 0, 0, 1).$ 

Dans ce cas notre modèle n'est pas très réaliste !

Pour échapper aux trous noirs, Google utilise un modèle plus raffiné :

Pour échapper aux trous noirs, Google utilise un modèle plus raffiné :

1 Téléportation :

Avec une probabilité fixée  $c \in [0, 1]$  le surfeur abandonne sa page actuelle  $P_i$  et recommence sur une des n pages du web.

Pour échapper aux trous noirs, Google utilise un modèle plus raffiné :

1 Téléportation :

Avec une probabilité fixée  $c \in [0, 1]$  le surfeur abandonne sa page actuelle  $P_i$  et recommence sur une des n pages du web.

**2** Promenade aléatoire :

Sinon, avec probabilité  $1 - c$ , le surfeur suit un des liens de la page  $P_i$ , choisi de manière équiprobable (comme avant).

Pour échapper aux trous noirs, Google utilise un modèle plus raffiné :

1 Téléportation :

Avec une probabilité fixée  $c \in [0, 1]$  le surfeur abandonne sa page actuelle  $P_i$  et recommence sur une des n pages du web.

**2** Promenade aléatoire :

Sinon, avec probabilité  $1 - c$ , le surfeur suit un des liens de la page  $P_i$ , choisi de manière équiprobable (comme avant).

Dans ce modèle la transition est donnée par

$$
p_i':=\frac{c}{n}+\sum_{j\rightarrow i}\frac{1-c}{\ell_j}p_j.
$$

Pour échapper aux trous noirs, Google utilise un modèle plus raffiné :

1 Téléportation :

Avec une probabilité fixée  $c \in [0, 1]$  le surfeur abandonne sa page actuelle  $P_i$  et recommence sur une des n pages du web.

**2** Promenade aléatoire :

Sinon, avec probabilité  $1 - c$ , le surfeur suit un des liens de la page  $P_i$ , choisi de manière équiprobable (comme avant).

Dans ce modèle la transition est donnée par

$$
p_i' := \frac{c}{n} + \sum_{j \to i} \frac{1 - c}{\ell_j} p_j.
$$

La mesure d'équilibre vérifie donc

$$
m_i = \frac{c}{n} + \sum_{j \to i} \frac{1-c}{\ell_j} m_j.
$$

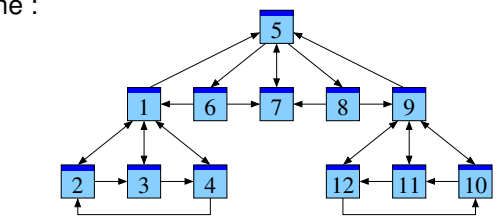

Notre graphe :

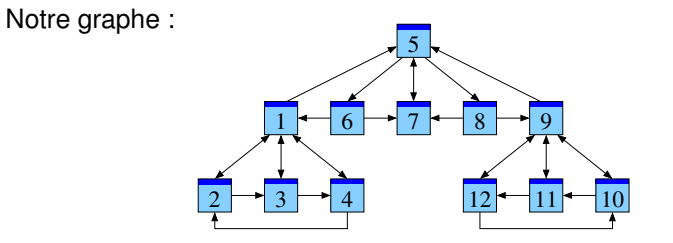

Évolution des probabilités en partant de la page  $P_1$ , avec  $c = 0.15$ :

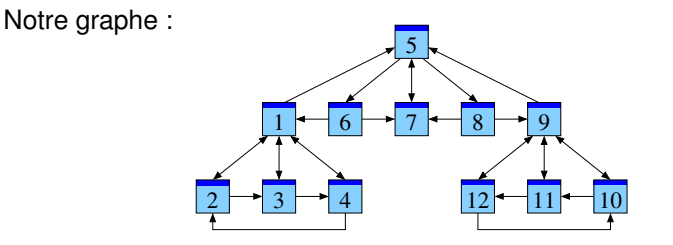

Evolution des probabilités en partant de la page  $P_1$ , avec  $c = 0.15$ :  $P_1$   $P_2$   $P_3$   $P_4$   $P_5$   $P_6$   $P_7$   $P_8$   $P_9$   $P_{10}$   $P_{11}$   $P_{12}$ <br> $t=0$  1.00 0.00 0.000 0.000 0.000 0.000 0.000 0.000 0.000 0.000 0.000

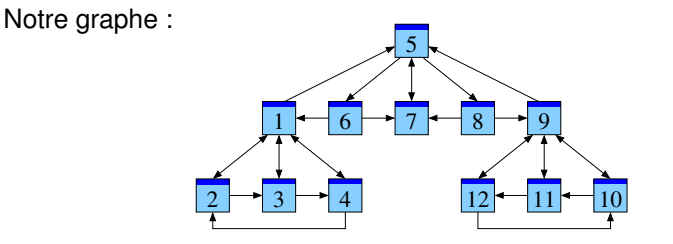

Evolution des probabilités en partant de la page  $P_1$ , avec  $c = 0.15$ :

 $t=1$   $\frac{1}{1013}$   $\frac{1}{225}$   $\frac{225}{225}$   $\frac{225}{225}$   $\frac{225}{1013}$   $\frac{1}{013}$   $\frac{1}{013}$   $\frac{1}{013}$   $\frac{1}{013}$   $\frac{1}{013}$ 

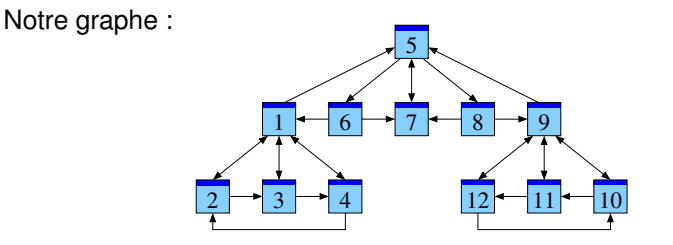

Evolution des probabilités en partant de la page  $P_1$ , avec  $c = 0.15$ :

 $P_2$   $P_3$   $P_4$   $P_5$   $P_6$   $P_7$   $P_8$   $P_9$   $P_{10}$   $P_{11}$   $P_{12}$  $P_1$  $t=0$  1.00  $.000.$ 000. 000. 000. 000. 000. 000. 000. 000. ഥവ  $t=1$  .013 .225 .225 .225 .225 .225 .013 .013 .013 .013 .013 .013  $t=2$  .305 .020.  $0.05$  .070.  $0.05$  .070.  $0.05$  .070.  $0.05$  .070.  $0.020$  .020.  $0.020$ 

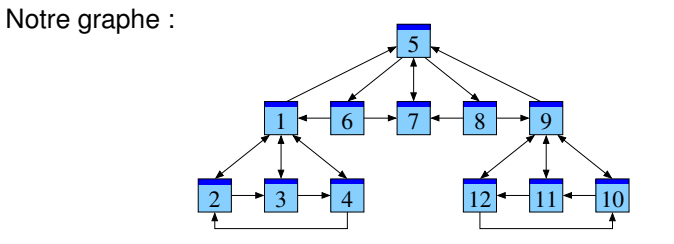

Évolution des probabilités en partant de la page  $P_1$ , avec  $c = 0.15$ :

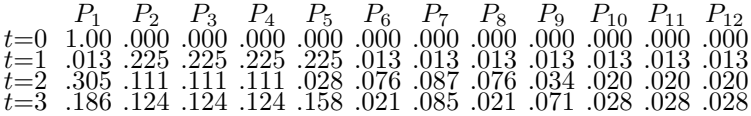

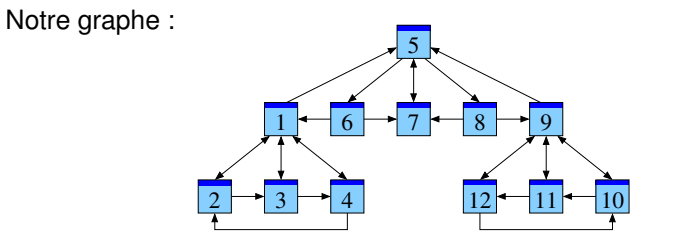

Évolution des probabilités en partant de la page  $P_1$ , avec  $c = 0.15$ :

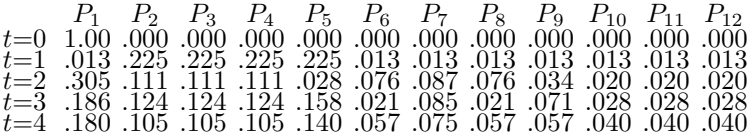
## Application à notre exemple

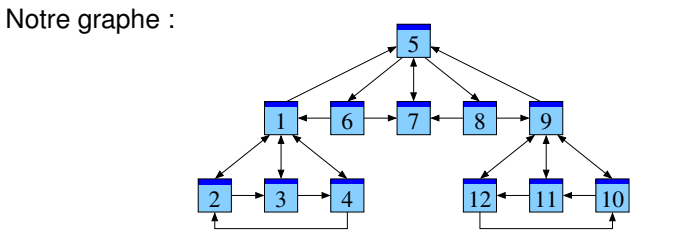

Évolution des probabilités en partant de la page  $P_1$ , avec  $c = 0.15$ :

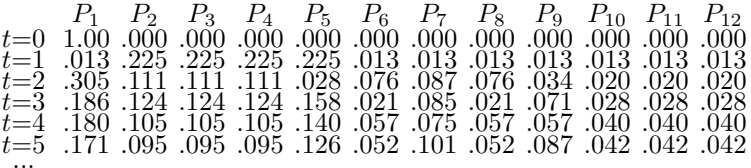

## Application à notre exemple

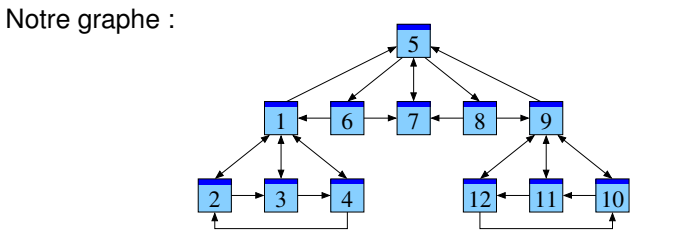

Évolution des probabilités en partant de la page  $P_1$ , avec  $c = 0.15$ :

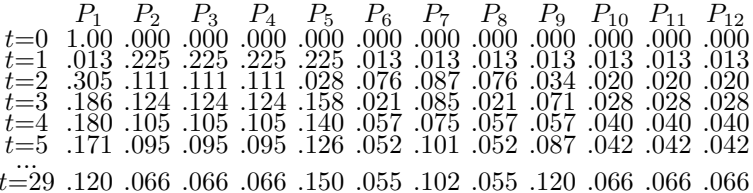

## Application à notre exemple

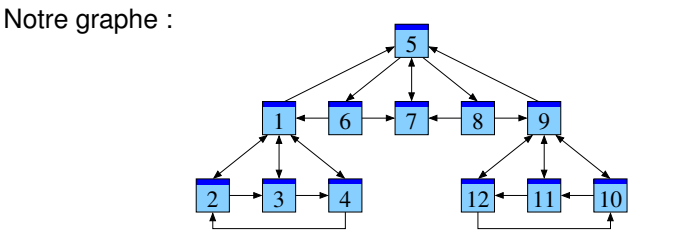

Evolution des probabilités en partant de la page  $P_1$ , avec  $c = 0.15$ :

 $P_3$   $P_4$   $P_5$   $P_6$   $P_7$   $P_8$   $P_9$   $P_{10}$   $P_{11}$   $P_{12}$  $P_{2}$  $000$ -000 -000  $.000.$ -000 - 000  $000$  $t=0$ -000 നവ  $.013$ -225  $.225$   $.225$   $.225$  $.013$   $.013$  $.013$  $.013$  $.013$ .013 .305 .111 .028 .076 .087 .076 .034  $t=2$ -020 - 020 .020  $t = 3$  $.186$ .158 .021 .085  $.028$ .124 124  $.021$ .071 .028 .028 .180  $.105$  $.105$ .140  $.057$   $.075$   $.057$  $t = 4$ .105 .057 .040 .040 .040 .095 .095 .095 .126 .052 .101 052 087  $t = 5$ - 171 042 042 -042  $t=29.120.066.066.066.150.055.102.055.120.066.066.066$  $t=30$  .  $0.060$  .  $0.060$  .  $0.060$  .  $0.051$  .  $0.055$  .  $0.055$  .  $0.060$  .  $0.060$  .  $0.060$  .  $0.060$ 

## Quel rôle jouent les mathématiques dans tout cela?

Question initiale : Comment définir la « pertinence » des pages web ?

# Quel rôle jouent les mathématiques dans tout cela?

Question initiale : Comment définir la « pertinence » des pages web ?

C'est d'abord un défi de modélisation :

C'est d'abord un défi de modélisation :

 $\blacksquare$  Quelles sont les données initiales ? Où veut-on aboutir ?

C'est d'abord un défi de modélisation :

- $\blacksquare$  Quelles sont les données initiales ? Où veut-on aboutir ?
- Les maths fournissent un langage pour formuler nos modèles.

C'est d'abord un défi de modélisation :

- $\blacksquare$  Quelles sont les données initiales ? Où veut-on aboutir ?
- Les maths fournissent un langage pour formuler nos modèles.
- Des calculs permettent de tester puis de raffiner nos modèles.

C'est d'abord un défi de modélisation :

- $\blacksquare$  Quelles sont les données initiales ? Où veut-on aboutir ?
- Les maths fournissent un langage pour formuler nos modèles.
- Des calculs permettent de tester puis de raffiner nos modèles.

Une fois le modèle fixé, les maths permettent de l'analyser :

C'est d'abord un défi de modélisation :

- $\blacksquare$  Quelles sont les données initiales ? Où veut-on aboutir ?
- Les maths fournissent un langage pour formuler nos modèles.
- Des calculs permettent de tester puis de raffiner nos modèles.

Une fois le modèle fixé, les maths permettent de l'analyser :

**1** Existe-t-il toujours une solution à notre équation ?

C'est d'abord un défi de modélisation :

- $\blacksquare$  Quelles sont les données initiales ? Où veut-on aboutir ?
- Les maths fournissent un langage pour formuler nos modèles.
- Des calculs permettent de tester puis de raffiner nos modèles.

Une fois le modèle fixé, les maths permettent de l'analyser :

- **1** Existe-t-il toujours une solution à notre équation ?
- 2 Y en a-t-il plusieurs ? Ou une seule ?

C'est d'abord un défi de modélisation :

- $\blacksquare$  Quelles sont les données initiales ? Où veut-on aboutir ?
- Les maths fournissent un langage pour formuler nos modèles.
- Des calculs permettent de tester puis de raffiner nos modèles.

Une fois le modèle fixé, les maths permettent de l'analyser :

- **1** Existe-t-il toujours une solution à notre équation ?
- 2 Y en a-t-il plusieurs ? Ou une seule ?
- **8 Comment la calculer ? Efficacement ?**

Rappel : Dans notre modèle la loi de transition est donnée par

$$
p'_{i} := \frac{c}{n} + \sum_{j \to i} \frac{1 - c}{\ell_j} p_j.
$$
 (1)

Rappel : Dans notre modèle la loi de transition est donnée par

$$
p_i' := \frac{c}{n} + \sum_{j \to i} \frac{1 - c}{\ell_j} p_j. \tag{1}
$$

La mesure d'équilibre vérifie donc

$$
m_i = \frac{c}{n} + \sum_{j \to i} \frac{1 - c}{\ell_j} m_j.
$$
 (2)

Rappel : Dans notre modèle la loi de transition est donnée par

$$
p_i' := \frac{c}{n} + \sum_{j \to i} \frac{1 - c}{\ell_j} p_j. \tag{1}
$$

La mesure d'équilibre vérifie donc

$$
m_i = \frac{c}{n} + \sum_{j \to i} \frac{1 - c}{\ell_j} m_j.
$$
 (2)

Théorème ( $\Leftarrow$  Théorème de point fixe de Banach)

Rappel : Dans notre modèle la loi de transition est donnée par

$$
p_i' := \frac{c}{n} + \sum_{j \to i} \frac{1 - c}{\ell_j} p_j. \tag{1}
$$

La mesure d'équilibre vérifie donc

$$
m_i = \frac{c}{n} + \sum_{j \to i} \frac{1 - c}{\ell_j} m_j.
$$
 (2)

### Théorème ( $\Leftarrow$  Théorème de point fixe de Banach)

*Considérons un graphe fini et fixons le paramètre*  $c \in [0, 1]$ *.* 

Rappel : Dans notre modèle la loi de transition est donnée par

$$
p_i' := \frac{c}{n} + \sum_{j \to i} \frac{1 - c}{\ell_j} p_j. \tag{1}
$$

La mesure d'équilibre vérifie donc

$$
m_i = \frac{c}{n} + \sum_{j \to i} \frac{1 - c}{\ell_j} m_j.
$$
 (2)

### Théorème ( $\Leftarrow$  Théorème de point fixe de Banach)

*Considérons un graphe fini et fixons le paramètre*  $c \in [0, 1]$ *. Alors :* 

<sup>1</sup> *L'equation ´* [\(2\)](#page-0-0) *admet une unique solution.*

Rappel : Dans notre modèle la loi de transition est donnée par

$$
p_i' := \frac{c}{n} + \sum_{j \to i} \frac{1 - c}{\ell_j} p_j. \tag{1}
$$

La mesure d'équilibre vérifie donc

$$
m_i = \frac{c}{n} + \sum_{j \to i} \frac{1 - c}{\ell_j} m_j.
$$
 (2)

#### Théorème ( $\Leftarrow$  Théorème de point fixe de Banach)

*Considérons un graphe fini et fixons le paramètre*  $c \in [0, 1]$ *. Alors :* 

<sup>1</sup> *L'equation ´* [\(2\)](#page-0-0) *admet une unique solution. Elle vérifie*  $m_1, ..., m_n > 0$  *et*  $m_1 + ... + m_n = 1$ .

Rappel : Dans notre modèle la loi de transition est donnée par

$$
p_i' := \frac{c}{n} + \sum_{j \to i} \frac{1 - c}{\ell_j} p_j. \tag{1}
$$

La mesure d'équilibre vérifie donc

$$
m_i = \frac{c}{n} + \sum_{j \to i} \frac{1 - c}{\ell_j} m_j.
$$
 (2)

### Théorème ( $\Leftarrow$  Théorème de point fixe de Banach)

*Considérons un graphe fini et fixons le paramètre*  $c \in [0, 1]$ *. Alors :* 

- <sup>1</sup> *L'equation ´* [\(2\)](#page-0-0) *admet une unique solution. Elle vérifie*  $m_1, ..., m_n > 0$  *et*  $m_1 + ... + m_n = 1$ .
- <sup>2</sup> *Pour toute distribution de probabilite initiale le processus de ´ diffusion* [\(1\)](#page-0-0) *converge vers cette unique mesure stationnaire* m*.*

Rappel : Dans notre modèle la loi de transition est donnée par

$$
p_i' := \frac{c}{n} + \sum_{j \to i} \frac{1 - c}{\ell_j} p_j. \tag{1}
$$

La mesure d'équilibre vérifie donc

$$
m_i = \frac{c}{n} + \sum_{j \to i} \frac{1 - c}{\ell_j} m_j.
$$
 (2)

### Théorème ( $\Leftarrow$  Théorème de point fixe de Banach)

*Considérons un graphe fini et fixons le paramètre*  $c \in [0, 1]$ *. Alors :* 

- <sup>1</sup> *L'equation ´* [\(2\)](#page-0-0) *admet une unique solution. Elle vérifie*  $m_1, ..., m_n > 0$  *et*  $m_1 + ... + m_n = 1$ *.*
- <sup>2</sup> *Pour toute distribution de probabilite initiale le processus de ´ diffusion* [\(1\)](#page-0-0) *converge vers cette unique mesure stationnaire* m*.*
- <sup>3</sup> *La convergence est au moins aussi rapide que celle de la suite géométrique*  $(1 - c)^n$  *vers* 0*.*

Rappel : Dans notre modèle la loi de transition est donnée par

$$
p_i' := \frac{c}{n} + \sum_{j \to i} \frac{1 - c}{\ell_j} p_j. \tag{1}
$$

La mesure d'équilibre vérifie donc

$$
m_i = \frac{c}{n} + \sum_{j \to i} \frac{1 - c}{\ell_j} m_j.
$$
 (2)

### Théorème ( $\Leftarrow$  Théorème de point fixe de Banach)

*Considérons un graphe fini et fixons le paramètre*  $c \in [0, 1]$ *. Alors :* 

- <sup>1</sup> *L'equation ´* [\(2\)](#page-0-0) *admet une unique solution. Elle vérifie*  $m_1, ..., m_n > 0$  *et*  $m_1 + ... + m_n = 1$ *.*
- <sup>2</sup> *Pour toute distribution de probabilite initiale le processus de ´ diffusion* [\(1\)](#page-0-0) *converge vers cette unique mesure stationnaire* m*.*
- <sup>3</sup> *La convergence est au moins aussi rapide que celle de la suite géométrique*  $(1 - c)^n$  *vers* 0. *Vive l'analyse!*

Pour être utile, un moteur de recherche doit non seulement énumérer les résultats d'une requête mais les *classer* par ordre de pertinence.

Pour être utile, un moteur de recherche doit non seulement énumérer les résultats d'une requête mais les *classer* par ordre de pertinence.

En première approximation Google analyse le graphe formé par les pages web et les liens entre elles.

Pour être utile, un moteur de recherche doit non seulement énumérer les résultats d'une requête mais les *classer* par ordre de pertinence.

- En première approximation Google analyse le graphe formé par les pages web et les liens entre elles.
- Interprétant un lien  $j \rightarrow i$  comme « vote » de la page  $P_i$  en faveur de  $P_i$ , le modèle PageRank définit une mesure de « popularité ».

Pour être utile, un moteur de recherche doit non seulement énumérer les résultats d'une requête mais les *classer* par ordre de pertinence.

- En première approximation Google analyse le graphe formé par les pages web et les liens entre elles.
- **Interprétant un lien**  $i \rightarrow i$  comme « vote » de la page  $P_i$  en faveur de  $P_i$ , le modèle PageRank définit une mesure de « popularité ».
- $\blacksquare$  Le théorème du point fixe assure que cette équation admet une unique solution, et justifie l'algorithme itératif pour l'approcher.

Pour être utile, un moteur de recherche doit non seulement énumérer les résultats d'une requête mais les *classer* par ordre de pertinence.

- En première approximation Google analyse le graphe formé par les pages web et les liens entre elles.
- **Interprétant un lien**  $i \rightarrow i$  comme « vote » de la page  $P_i$  en faveur de  $P_i$ , le modèle PageRank définit une mesure de « popularité ».
- $\blacksquare$  Le théorème du point fixe assure que cette équation admet une unique solution, et justifie l'algorithme itératif pour l'approcher.

Muni de ces outils mathématiques et d'une habile stratégie d'entreprise, Google gagne des milliards de dollars.

Pour être utile, un moteur de recherche doit non seulement énumérer les résultats d'une requête mais les *classer* par ordre de pertinence.

- En première approximation Google analyse le graphe formé par les pages web et les liens entre elles.
- Interprétant un lien  $j \rightarrow i$  comme « vote » de la page  $P_i$  en faveur de  $P_i$ , le modèle PageRank définit une mesure de « popularité ».
- $\blacksquare$  Le théorème du point fixe assure que cette équation admet une unique solution, et justifie l'algorithme itératif pour l'approcher.

Muni de ces outils mathématiques et d'une habile stratégie d'entreprise, Google gagne des milliards de dollars.

Il fallait y penser.

Pour être utile, un moteur de recherche doit non seulement énumérer les résultats d'une requête mais les *classer* par ordre de pertinence.

- En première approximation Google analyse le graphe formé par les pages web et les liens entre elles.
- Interprétant un lien  $j \rightarrow i$  comme « vote » de la page  $P_i$  en faveur de  $P_i$ , le modèle PageRank définit une mesure de « popularité ».
- $\blacksquare$  Le théorème du point fixe assure que cette équation admet une unique solution, et justifie l'algorithme itératif pour l'approcher.

Muni de ces outils mathématiques et d'une habile stratégie d'entreprise, Google gagne des milliards de dollars.

Il fallait y penser.

Je vous remercie de votre attention !

## Littérature

S. Brin, L. Page : *The Anatomy of a Large-Scale Hypertextual Web Search Engine*, Stanford University 1998

K. Bryan, T. Leise : *The \$825,000,000,000 eigenvector : the linear algebra behind Google*, SIAM Review 48 (2006) 569-581

K. Bryan, T. Leise : *The \$825,000,000,000 eigenvector : the linear algebra behind Google*, SIAM Review 48 (2006) 569-581

(Ces articles sont disponibles en ligne, cherchez-les avec Google. ;-)

K. Bryan, T. Leise : *The \$825,000,000,000 eigenvector : the linear algebra behind Google*, SIAM Review 48 (2006) 569-581

(Ces articles sont disponibles en ligne, cherchez-les avec Google. ;-)

M. Eisermann : *Comment Google classe les pages web*, Images des Mathématiques, La Tangente, Quadrature <www.igt.uni-stuttgart.de/eiserm/popularisation/#google>

K. Bryan, T. Leise : *The \$825,000,000,000 eigenvector : the linear algebra behind Google*, SIAM Review 48 (2006) 569-581

(Ces articles sont disponibles en ligne, cherchez-les avec Google. ;-)

M. Eisermann : *Comment Google classe les pages web*, Images des Mathématiques, La Tangente, Quadrature <www.igt.uni-stuttgart.de/eiserm/popularisation/#google>

(Expérience pratique : si vous pensez que ce document le mérite, faites-y pointer vos liens pour augmenter son PageRank. ;-)

# Le modèle PageRank est-il plausible ?

La structure caractéristique des documents hypertextes sont les citations mutuelles.

La structure caractéristique des documents hypertextes sont les citations mutuelles.

■ L'hypothèse à la base du modèle PageRank est que l'auteur d'une page ajoute des liens vers les pages qu'il considère utiles. La structure caractéristique des documents hypertextes sont les citations mutuelles.

- L'hypothèse à la base du modèle PageRank est que l'auteur d'une page ajoute des liens vers les pages qu'il considère utiles.
- Ainsi des millions d'auteurs lisent et jugent mutuellement leurs pages, et leurs jugements s'expriment par leurs liens.
La structure caractéristique des documents hypertextes sont les citations mutuelles.

- L'hypothèse à la base du modèle PageRank est que l'auteur d'une page ajoute des liens vers les pages qu'il considère utiles.
- Ainsi des millions d'auteurs lisent et jugent mutuellement leurs pages, et leurs jugements s'expriment par leurs liens.
- Le modèle de la marche aléatoire en profite en transformant l'évaluation mutuelle en une mesure globale de popularité.

La structure caractéristique des documents hypertextes sont les citations mutuelles.

- L'hypothèse à la base du modèle PageRank est que l'auteur d'une page ajoute des liens vers les pages qu'il considère utiles.
- Ainsi des millions d'auteurs lisent et jugent mutuellement leurs pages, et leurs jugements s'expriment par leurs liens.
- Le modèle de la marche aléatoire en profite en transformant l'évaluation mutuelle en une mesure globale de popularité.

Cet argument de plausibilité est à débattre et à expérimenter...

La structure caractéristique des documents hypertextes sont les citations mutuelles.

- L'hypothèse à la base du modèle PageRank est que l'auteur d'une page ajoute des liens vers les pages qu'il considère utiles.
- Ainsi des millions d'auteurs lisent et jugent mutuellement leurs pages, et leurs jugements s'expriment par leurs liens.
- Le modèle de la marche aléatoire en profite en transformant l'évaluation mutuelle en une mesure globale de popularité.

Cet argument de plausibilité est à débattre et à expérimenter...

L'ultime argument en faveur du modèle PageRank est son succès : le classement semble bien refléter les attentes des utilisateurs.

## Le modele PageRank est-il descriptif ou normatif ? `

Au début de son existence, Google se voulait un outil *descriptif* : si une page est importante, alors elle figure en tête du classement.

Son écrasant succès a fait de Google une référence *normative* : si une page figure en tête du classement, alors elle est importante.

Son écrasant succès a fait de Google une référence *normative* : si une page figure en tête du classement, alors elle est importante.

Pour des sites web commerciaux, l'optimisation de leur classement PageRank est ainsi devenue un enjeu vital.

Son écrasant succès a fait de Google une référence *normative* : si une page figure en tête du classement, alors elle est importante.

Pour des sites web commerciaux, l'optimisation de leur classement PageRank est ainsi devenue un enjeu vital.

Stratégie évidente : il suffit d'attirer des liens, de préférence ceux émis des pages importantes, et il vaut mieux en émettre très peu.

Son écrasant succès a fait de Google une référence *normative* : si une page figure en tête du classement, alors elle est importante.

Pour des sites web commerciaux, l'optimisation de leur classement PageRank est ainsi devenue un enjeu vital.

Stratégie évidente : il suffit d'attirer des liens, de préférence ceux émis des pages importantes, et il vaut mieux en émettre très peu.

Ainsi l'omniprésence de Google change l'utilisation des liens par les auteurs des pages web... ce qui remet en question l'hypothèse à la base même du modèle PageRank.